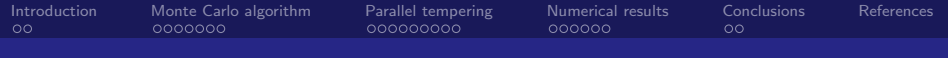

# Parallel tempering in pure gauge theory Journal club - Lattice field theory - SS 2022

Eduardo Garnacho

20-05-2022

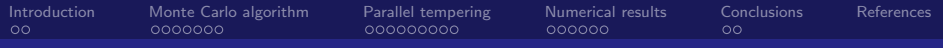

#### **Outline**

#### [Introduction](#page-2-0)

- [Monte Carlo algorithm](#page-4-0)
- [Parallel tempering](#page-11-0)
- [Numerical results](#page-20-0)

#### [Conclusions](#page-26-0)

<span id="page-2-0"></span>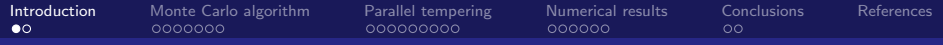

### Table of Contents

#### [Introduction](#page-2-0)

- [Monte Carlo algorithm](#page-4-0)
- [Parallel tempering](#page-11-0)
- **[Numerical results](#page-20-0)**
- [Conclusions](#page-26-0)

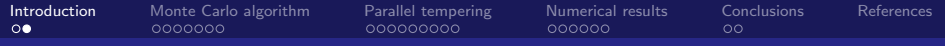

## Why Parallel tempering?

- Introduced by Swendsen and Wang [\[1\]](#page-28-1) in 1986.
- Used in Statistical Physics: e.g. Spin glass models [\[2\]](#page-28-2).
- Aims to improve MC simulations:
	- Sampling at all parameter sets simultaneously.
	- Reduces autocorrelation.  $\mathcal{L}_{\mathcal{A}}$
- Suitable to explore critical points.

<span id="page-4-0"></span>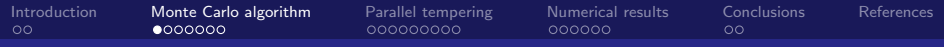

### Table of Contents

#### [Introduction](#page-2-0)

- [Monte Carlo algorithm](#page-4-0)
- [Parallel tempering](#page-11-0)
- **[Numerical results](#page-20-0)**

#### [Conclusions](#page-26-0)

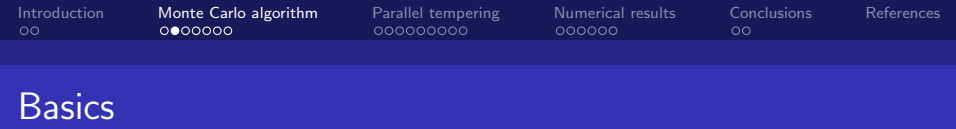

Numerical integration of expectation values

$$
\langle f \rangle_{\rho} = \frac{\int_{a}^{b} dx \, \rho(x) f(x)}{\int_{a}^{b} dx \, \rho(x)} \equiv \int_{a}^{b} dx \, T(x)
$$

**Via uniform sampling:** 

$$
\frac{1}{b-a}\langle f \rangle_{\rho} = \frac{1}{b-a} \int_{a}^{b} dx \, T(x) = \langle T \rangle_{\rho_u} = \lim_{N \to \infty} \frac{1}{N} \sum_{n=1}^{N} T(x_n)
$$

with  $\rho_u(x_n) = 1/(b - a)$ .

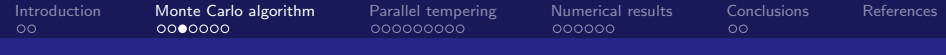

Lattice QCD:  $\rho \rightarrow$  Boltzmann weight  $e^{-S[U]}$ 

**Importance sampling** Monte Carlo method:

$$
\langle f \rangle_{\rho} = \frac{\int_{a}^{b} dx \,\rho(x) f(x)}{\int_{a}^{b} dx \,\rho(x)} \longleftrightarrow \langle \mathcal{O}[U] \rangle = \frac{\int \mathcal{D}[U] e^{-S[U]} \mathcal{O}[U]}{\int \mathcal{D}[U] e^{-S[U]}}
$$

Sample over

$$
dP(x) = \frac{\rho(x)dx}{\int_a^b dx \,\rho(x)} \longleftrightarrow dP(U) = \frac{\mathcal{D}[U] e^{-S[U]}}{\int \mathcal{D}[U] e^{-S[U]}}
$$

■ Then

$$
\langle f(x) \rangle_{\rho} = \lim_{N \to \infty} \frac{1}{N} \sum_{n=1}^{N} f(x_n) \longleftrightarrow \langle \mathcal{O}[U] \rangle = \lim_{N \to \infty} \frac{1}{N} \sum_{n=1}^{N} \mathcal{O}[U_n]
$$

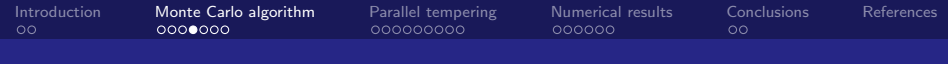

### Markov chain

■ We need  $U_n$  distributed according to  $dP(U) \to M$ arkov chain:

$$
U_0 \longrightarrow U_1 \longrightarrow U_2 \longrightarrow \dots
$$

**Transition probability:** 

$$
P(U_n = U'|U_{n-1} = U) = T(U'|U)
$$

Satisfy obvious properties

$$
0 \leq T(U'|U) \leq 1
$$
  

$$
\sum_{U'} T(U'|U) = 1
$$

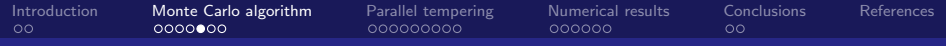

#### Equilibrium distribution

Also the balance equation

$$
\sum_{U} T(U'|U)P(U) = \sum_{U} T(U|U')P(U')
$$

so

$$
\sum_U T(U'|U)P(U) = P(U')
$$

 $\blacksquare$   $P(U)$  is a fixed point of the Markov chain:

$$
P^{(0)} \stackrel{T}{\rightarrow} P^{(1)} \stackrel{T}{\rightarrow} P^{(2)} \stackrel{T}{\rightarrow} \dots \stackrel{T}{\rightarrow} P
$$

**Exentually get the equilibrium distribution.** 

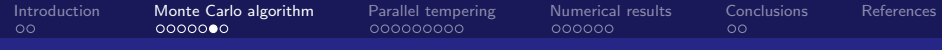

### Metropolis algorithm

Detailed balance condition:

$$
T(U'|U)P(U) = T(U|U')P(U')
$$

**Metropolis algorithm**:  $T = T_0T_A$  with  $T_0$  a priori selection probability for candidate configuration  $U^{\prime}$  and  $T_{A}$  the acceptance probability.

$$
T_A(U'|U) = \min\left(1, \frac{T_0(U|U')e^{-S[U']}}{T_0(U'|U)e^{-S[U]}}\right) = \min\left(1, e^{-\Delta S}\right)
$$

Sweep: every time all links are visited.

 $^1$ If  $T_0$  symmetric,  $\Delta S=S[U']-S[U]$ 

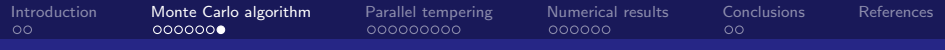

### Correlation time

- **Configurations generated from the same Markov chain are** correlated.
- **Estimation of the mean**

$$
\bar{\mathcal{O}} = \langle \mathcal{O} \rangle \pm \sqrt{\frac{2\tau_{\mathcal{O}} + 1}{N} \sigma^2(\mathcal{O})}
$$

with  $\tau$  the (integrated) autocorrelation time

$$
\tau_{\mathcal{O}} = \sum_{t=1}^{\infty} C_{\mathcal{O}}(t)
$$

and  $C(t)$  the **correlation function** 

$$
C_{\mathcal{O}}(t) = C_{\mathcal{O}}(\mathcal{O}_i, \mathcal{O}_{i+t}) = \frac{1}{\sigma^2(\mathcal{O})} \langle (\mathcal{O}_i - \langle \mathcal{O}_i \rangle)(\mathcal{O}_{i+t} - \langle \mathcal{O}_{i+t} \rangle)
$$

<span id="page-11-0"></span>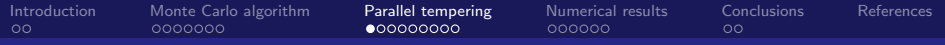

### Table of Contents

#### [Introduction](#page-2-0)

- [Monte Carlo algorithm](#page-4-0)
- [Parallel tempering](#page-11-0)
- [Numerical results](#page-20-0)

#### [Conclusions](#page-26-0)

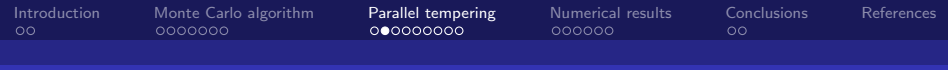

### General idea

Usually physical simulations involve different parameters  $p_i$ :

- Gauge coupling  $\beta$ .
- Fermionic masses.
- **EM** fields
- **Chemical potentials.**
- $\blacksquare$  . . .
- Each set of parameter set have a sub-ensemble of configurations  $\Gamma_i$  and an action  $S_i.$
- Close sub-ensembles in parameter space overlap.
- **Parallel tempering** allows to sample from all the sets of configurations the same time.

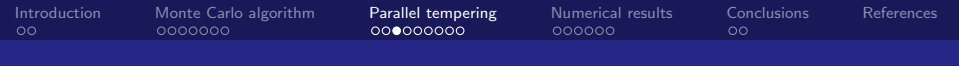

Build a generalised Markov chain:

$$
\Gamma_{\mathsf{PT}} = \prod_{i=1}^N \Gamma_i
$$

**Equilibrates to** 

$$
P^{\text{eq}}_{\text{PT}}[\{a_i\}] = \prod_i P^{\text{eq}}_i(a_i) = \prod_i \frac{1}{Z_i} e^{-S_i(a_i)}
$$

with  $a_i$  configuration from  $\Gamma_i.$ 

**Total partition function:** 

$$
Z_{\mathsf{PT}}=\prod_i Z_i
$$

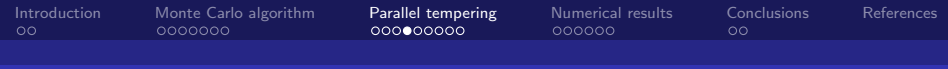

### **Transitions**

- $\blacksquare$  Two types of transitions:
	- **Transitions within a sub-ensemble:** Using any Markovian updating procedure (e.g. Metropolis).
	- **Swapping updates of two sub-ensembles:** Mixes different ensemble spaces  $\Gamma_i$  and  $\Gamma_j$ . Propose to swap configurations  $a \in \Gamma_i$  and  $b \in \Gamma_i$  with probability  $P_s(i, j)$ .

 $\blacksquare$   $P_s(i, j)$  has to satisfy detailed balance:

$$
P_s(i,j)e^{-S_i(a)}e^{-S_j(b)} = P_s(j,i)e^{-S_i(b)}e^{-S_j(a)}
$$

Metropolis for swapping:  $P_s(i,j) = \min(1, e^{-\Delta S})$  with

$$
\Delta S = S_i(b) + S_j(a) - S_i(a) - S_j(b)
$$

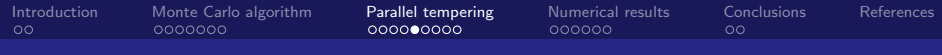

# Algorithm

**Consider pure gauge case**  $\rightarrow$  only  $\beta$  matters.

Parallel tempering algorithm:

- 1 Initialise N streams separated by  $\Delta\beta$ . Usual Markovian process in each stream (HMC, local MC . . . ).
- 2 After some number of sweeps (e.g. 5), perform a swapping update between the streams.
- 3 Continue the individual Markov chains and repeat from 2.

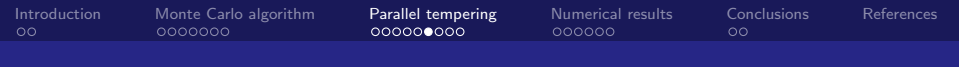

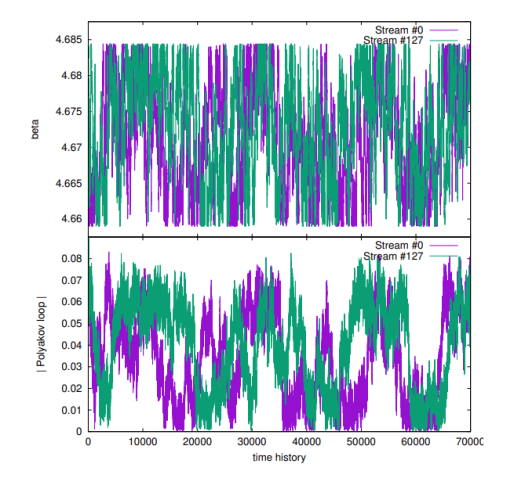

Figure: From [\[3\]](#page-29-0)

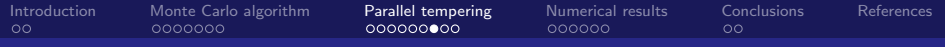

### **Properties**

- Random walk in parameter space.
- Smaller  $\Delta\beta \rightarrow$  Bigger overlap between ensembles.
- **Advantages:** 
	- Decrease autocorrelation in each ensemble. "Smaller computational cost".
- Disadvantages:
	- Samples from all parameter sets at the same time.
	- Introduces correlation between different ensembles
	- $\blacksquare$   $\Delta\beta$  should be small to maximise the overlap. Unsuitable for broad parameter spaces.

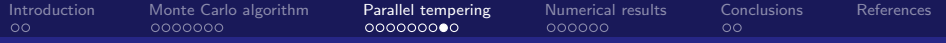

#### Autocorrelation

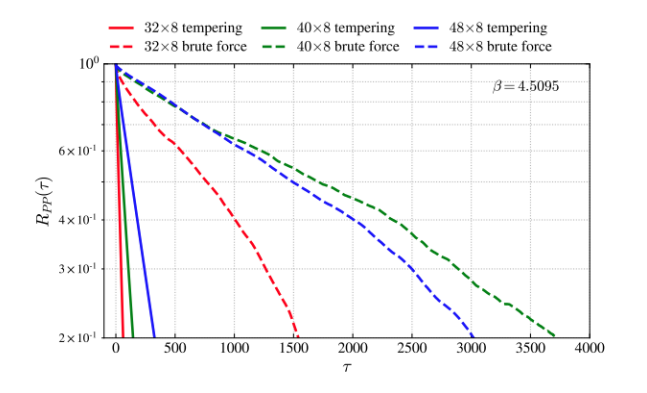

Figure: From [\[3\]](#page-29-0)

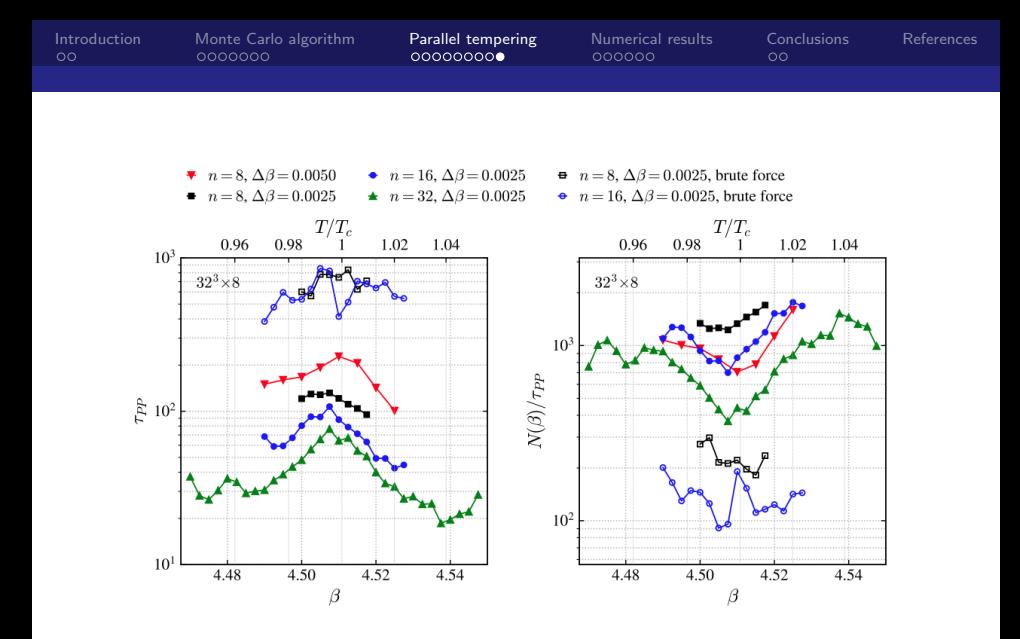

Figure: From [\[3\]](#page-29-0)

<span id="page-20-0"></span>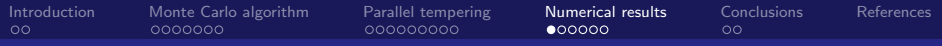

### Table of Contents

#### [Introduction](#page-2-0)

- [Monte Carlo algorithm](#page-4-0)
- [Parallel tempering](#page-11-0)
- [Numerical results](#page-20-0)

#### [Conclusions](#page-26-0)

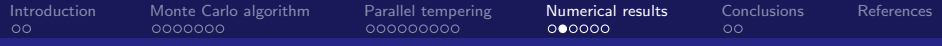

## Columbia plot

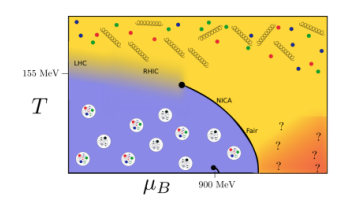

(a) QCD phase diagram [\[4\]](#page-29-1) (b) Columbia plot [\[5\]](#page-30-0)

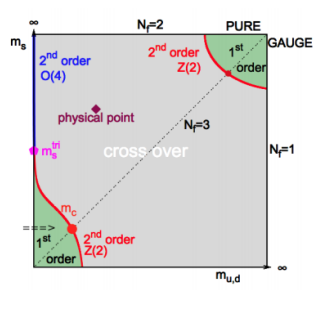

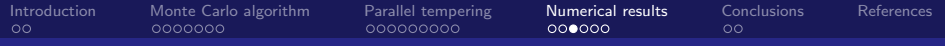

#### First order phase transition

**Polyakov loop:** 

$$
P = \frac{1}{N_s^3} \sum_{\vec{x}} \text{Tr} \left[ \prod_t U_4(\vec{x}, t) \right]
$$

Order parameter for confinement:

- $\langle |P| \rangle = 0 \rightarrow$  confinement
- $\langle |P| \rangle \neq 0 \rightarrow$  no confinement

**Polyakov loop susceptibility:** 

$$
\chi = N_s^3(\langle |P|^2 \rangle - \langle |P| \rangle^2)
$$

**First order phase transition**  $\rightarrow \chi \sim V$ 

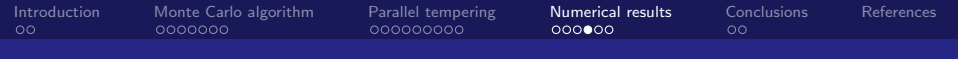

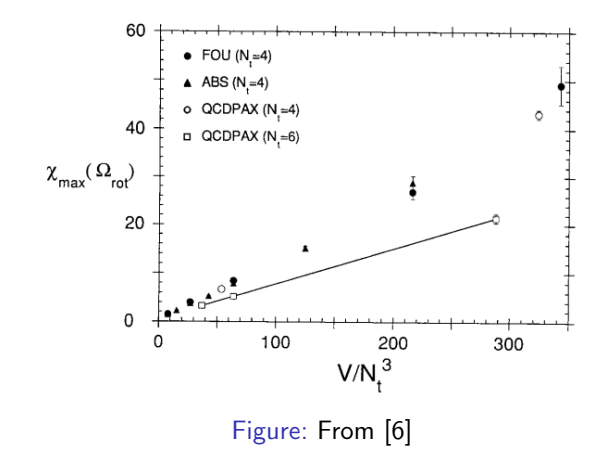

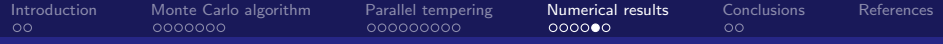

#### Polyakov loop susceptibility

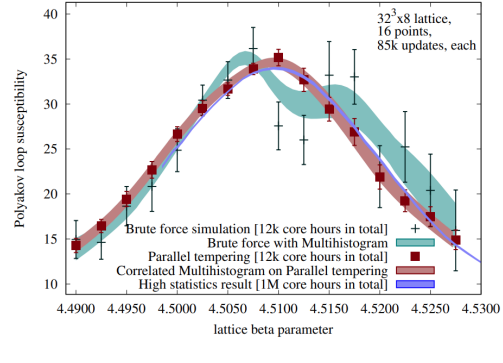

Figure: From [\[3\]](#page-29-0)

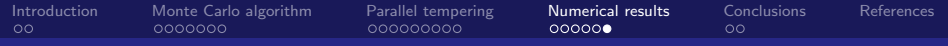

#### Volume dependence

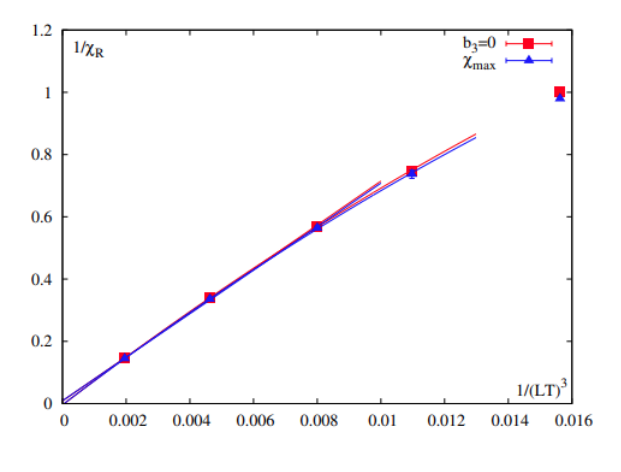

Figure: From [\[3\]](#page-29-0)

<span id="page-26-0"></span>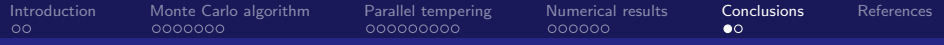

### Table of Contents

#### [Introduction](#page-2-0)

- [Monte Carlo algorithm](#page-4-0)
- [Parallel tempering](#page-11-0)
- [Numerical results](#page-20-0)

#### [Conclusions](#page-26-0)

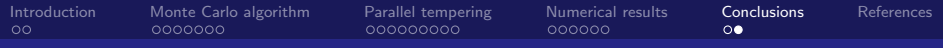

## Conclusion

Parallel tempering:

- Reduces considerably autocorrelation time in each ensemble.
- Helps dealing with MC critical slowing down.
- Interesting tool for investigating critical points.
- Only feasible in small parameter space intervals.
- **Full QCD:** [\[7\]](#page-30-2), [\[8\]](#page-31-0), [\[9\]](#page-31-1).

<span id="page-28-0"></span>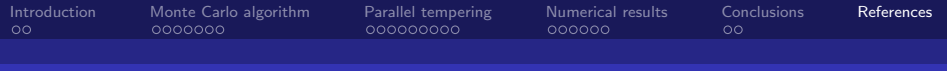

# bibliography I

- <span id="page-28-1"></span>[1] Robert H. Swendsen and Jian-Sheng Wang. "Replica Monte Carlo Simulation of Spin-Glasses". In: Phys. Rev. Lett. 57 (21 Nov. 1986), pp. 2607-2609. DOI: [10.1103/PhysRevLett.57.2607](https://doi.org/10.1103/PhysRevLett.57.2607). url: [https:](https://link.aps.org/doi/10.1103/PhysRevLett.57.2607) [//link.aps.org/doi/10.1103/PhysRevLett.57.2607](https://link.aps.org/doi/10.1103/PhysRevLett.57.2607).
- <span id="page-28-2"></span>[2] H. G. Ballesteros et al. "Critical behavior of the three-dimensional Ising spin glass". In: Phys. Rev. B 62 (21 Dec. 2000), pp. 14237-14245. DOI: [10.1103/PhysRevB.62.14237](https://doi.org/10.1103/PhysRevB.62.14237). url: [https:](https://link.aps.org/doi/10.1103/PhysRevB.62.14237) [//link.aps.org/doi/10.1103/PhysRevB.62.14237](https://link.aps.org/doi/10.1103/PhysRevB.62.14237).

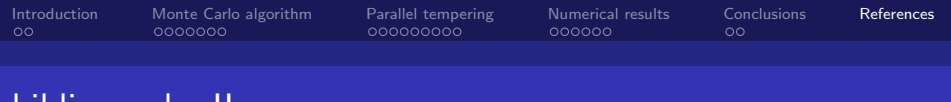

# bibliography II

- <span id="page-29-0"></span>[3] S. Borsanyi et al. "Precision study of the continuum SU(3) Yang-Mills theory: How to use parallel tempering to improve on supercritical slowing down for first order phase transitions". In: Phys. Rev. D 105.7 (2022), p. 074513. DOI: [10.1103/PhysRevD.105.074513](https://doi.org/10.1103/PhysRevD.105.074513). arXiv: [2202.05234](https://arxiv.org/abs/2202.05234) [\[hep-lat\]](https://arxiv.org/abs/2202.05234).
- <span id="page-29-1"></span>[4] Jana N. Guenther. "Overview of the QCD phase diagram: Recent progress from the lattice". In: Eur. Phys. J. A 57.4 (2021), p. 136. DOI: [10.1140/epja/s10050-021-00354-6](https://doi.org/10.1140/epja/s10050-021-00354-6). arXiv: [2010.15503 \[hep-lat\]](https://arxiv.org/abs/2010.15503).

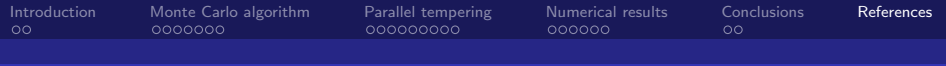

# bibliography III

- <span id="page-30-0"></span>[5] Philippe de Forcrand and Massimo D'Elia. "Continuum limit and universality of the Columbia plot". In: PoS LATTICE2016 (2017), p. 081. DOI: [10.22323/1.256.0081](https://doi.org/10.22323/1.256.0081). arXiv: [1702.00330 \[hep-lat\]](https://arxiv.org/abs/1702.00330).
- <span id="page-30-1"></span>[6] Y. Iwasaki et al. "Finite temperature phase transition of SU(3) gauge theory on  $N(t) = 4$  and 6 lattices". In: Phys. Rev. D 46 (1992), pp. 4657-4667. DOI: [10.1103/PhysRevD.46.4657](https://doi.org/10.1103/PhysRevD.46.4657).
- <span id="page-30-2"></span>[7] Balint Joo et al. "Parallel tempering in lattice QCD with O(a)-improved Wilson fermions". In: Phys. Rev. D 59 (1999), p. 114501. DOI: [10.1103/PhysRevD.59.114501](https://doi.org/10.1103/PhysRevD.59.114501). arXiv: [hep-lat/9810032](https://arxiv.org/abs/hep-lat/9810032).

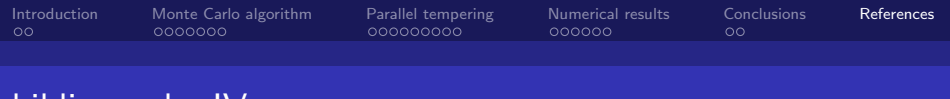

# bibliography IV

- <span id="page-31-0"></span>[8] G. Boyd. "Tempered fermions in the hybrid Monte Carlo algorithm". In: Nucl. Phys. B Proc. Suppl. 60 (1998). Ed. by  $C.$  T. H. Davies et al., pp. 341–344. DOI: [10.1016/S0920-5632\(97\)00495-7](https://doi.org/10.1016/S0920-5632(97)00495-7). arXiv: [hep-lat/9712012](https://arxiv.org/abs/hep-lat/9712012).
- <span id="page-31-1"></span>[9] Ruben Kara et al. "The upper right corner of the Columbia plot with staggered fermions". In: 38th International Symposium on Lattice Field Theory. Dec. 2021. arXiv: [2112.04192 \[hep-lat\]](https://arxiv.org/abs/2112.04192).
- [10] Christof Gattringer and Christian B. Lang. Quantum chromodynamics on the lattice. Vol. 788. Berlin: Springer, 2010. ISBN: 978-3-642-01849-7, 978-3-642-01850-3. DOI: [10.1007/978-3-642-01850-3](https://doi.org/10.1007/978-3-642-01850-3).

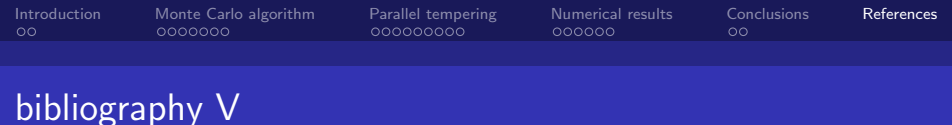

[11] David J. Earl and Michael W. Deem. "Parallel tempering: Theory, applications, and new perspectives". In: Phys. Chem. Chem. Phys. 7 (23 2005), pp. 3910-3916. DOI: [10.1039/B509983H](https://doi.org/10.1039/B509983H). url: <http://dx.doi.org/10.1039/B509983H>.